## Co: Writer<sup>®</sup> Google Chrome Extension QUICK CARD

## **Co:Writer Tools <b>How** it Works

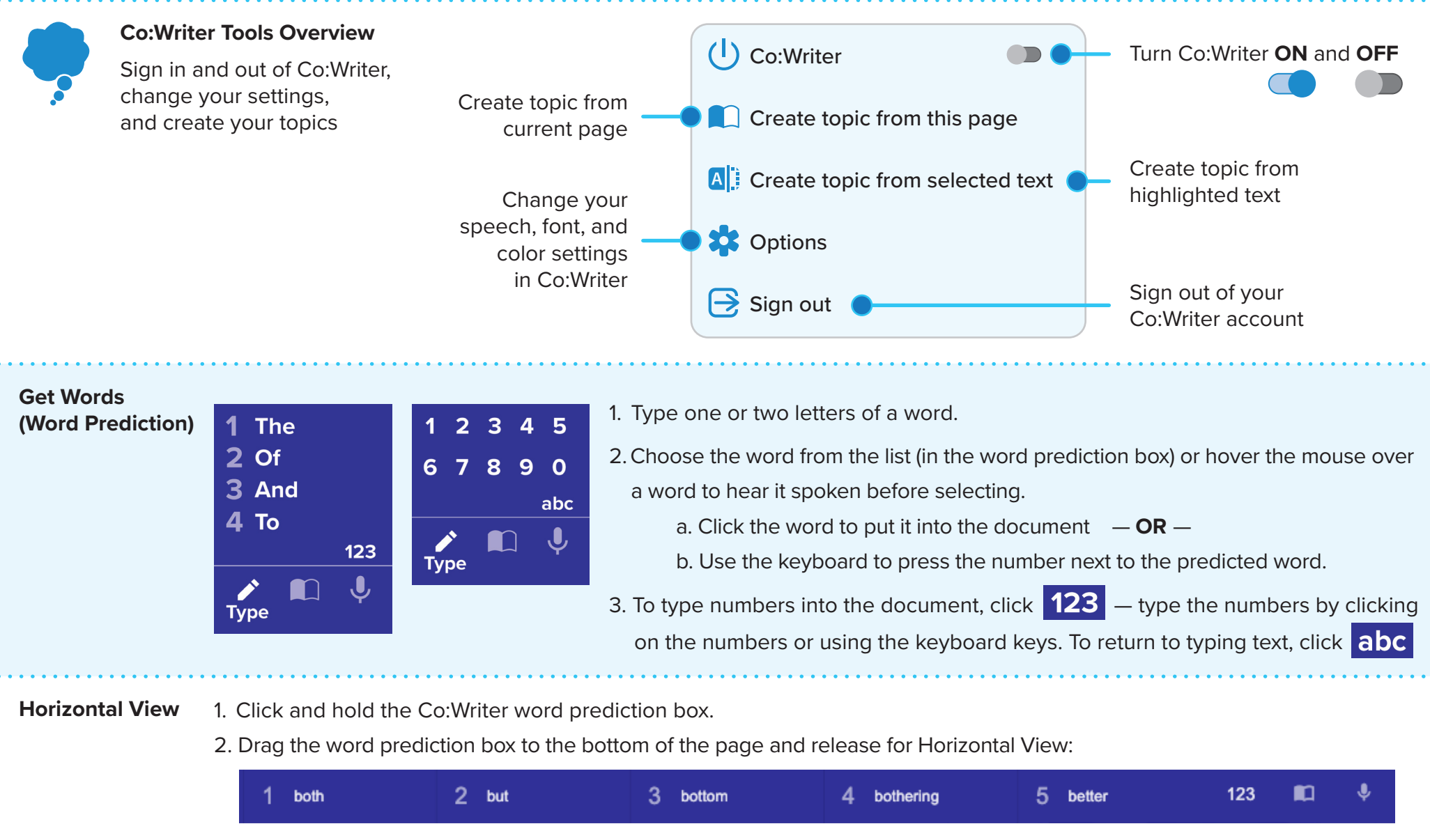

3. To return to the traditional word prediction box - grab the horizontal bar and pull it back up on the page.

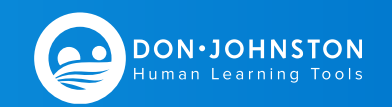

## Co: Writer<sup>®</sup> Google Chrome Extension QUICK CARD

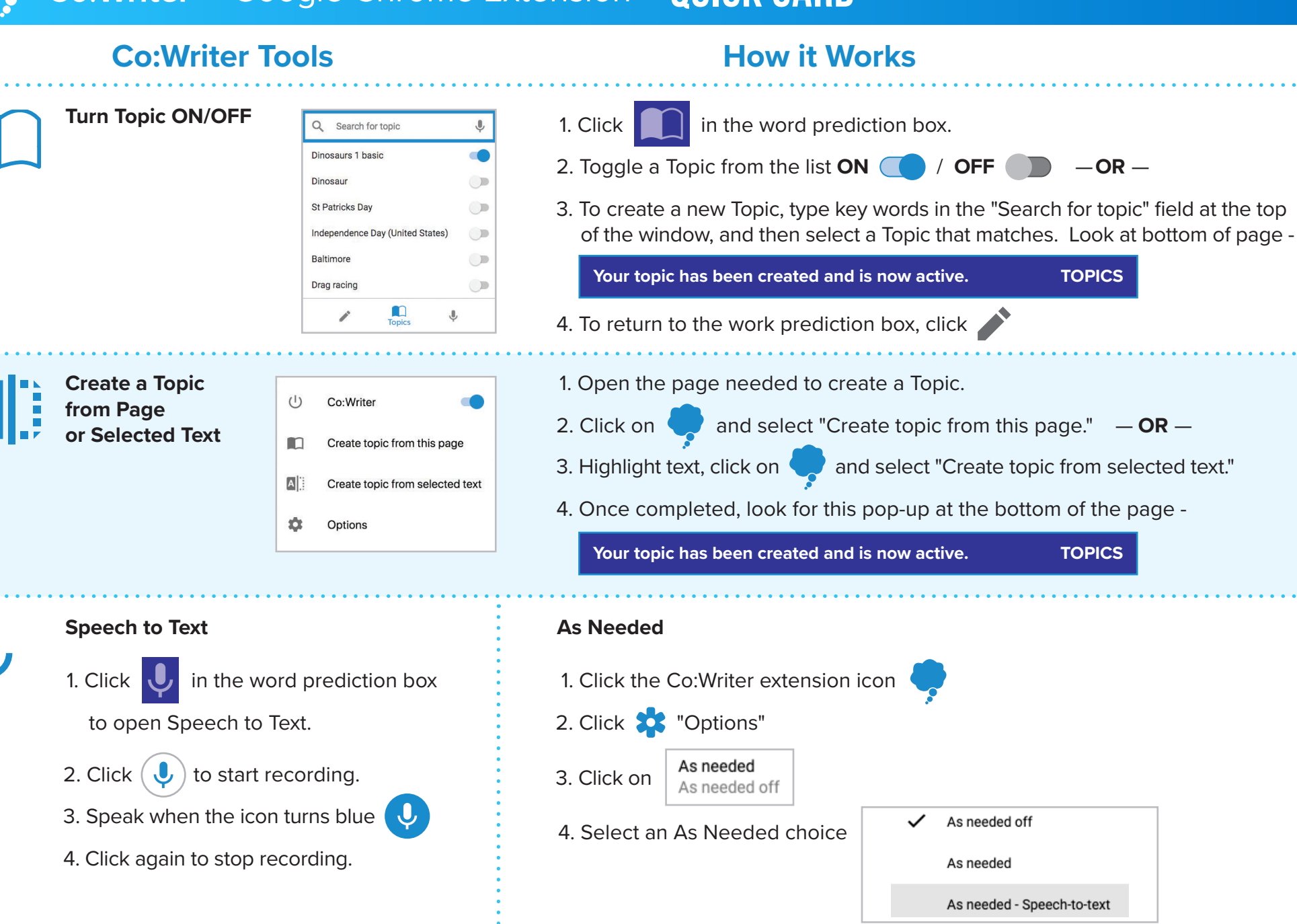

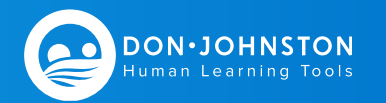